## pst-solides3d : Test

June 1, <sup>2008</sup>

## <sup>1</sup> planshowbase3d

Avec l'équation  $z = 0$ 

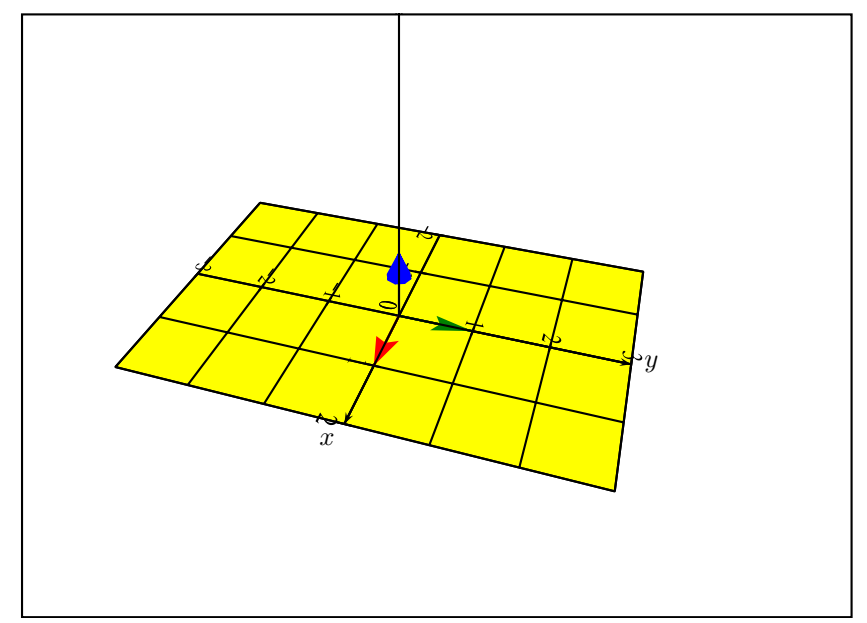

## <sup>2</sup> planshowbase

Avec l'équation  $z = 0$  et en prenant  $(0, 3, 0)$  comme origine.

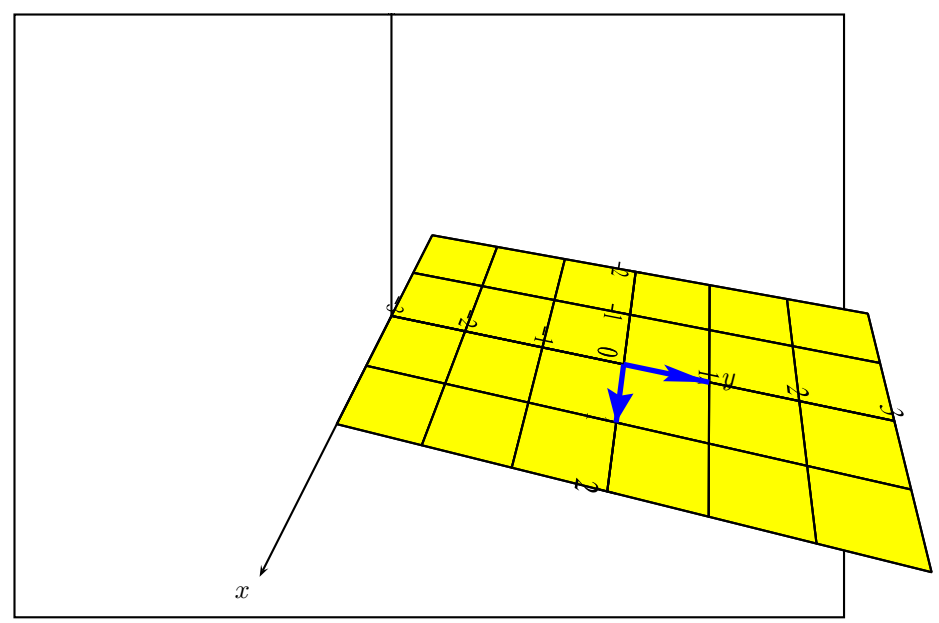